#### **Calling Instructions STX**

 **Calling In:** When arriving at the client's home, make sure you have the following information:

Your Santrax ID.

**Remember:** When speaking to Santrax on any toll-free line, speak in English, slowly and clearly one digit at a time (1075 = one, zero, seven, five).

**1. Dial any of the toll-free numbers assigned to your agency.**

Santrax will say: **"Welcome, please enter your Santrax ID."**

If you are experiencing difficulties with the first toll- free number, please use the second toll-free number.

**2.Press the numbers of your Santrax ID on the touch tone phone.**

 $\sum_{i=1}^{n}$ 

You also have the option to speak your Santrax ID in English, slowly and clearly one digit at a time.

- **Santrax will say: "To verify your identity, please repeat: At Santrax, my voice is my password."**
- **3. Say "At Santrax, my voice is my password." The Santrax system may ask you to repeat the phrase several times before verifying your identity.**

Santrax will say: **"If this is a Fixed Visit Verification visit using** 

**the FVV device, press the star (\*) key to enter the visit verification numbers. Otherwise, press the pound (#) key to continue."**

If this is an FVV Call, press the star (\*) key and refer to the FVV Call Reference Guide for detailed instruction for the FVV call process. If this is not an FVV call, press pound (#) and continue.

**4.Press the pound (#) key to continue.**

Santrax will say: **"Please select (1) to call in or (2) to call out."**

- **5. Press the (1) key to "Call In".**
	- Santrax will say: **"Received at (TIME). Please enter first Client ID. or hang up if done "**

#### **Calling Instructions STX**

 **Calling Out:** When leaving the client's home, make sure you have the following information:

- Your Santrax ID.
- 0 The Service ID.
- 0 The Client ID.

**Remember:** When speaking to Santrax on an English toll-free line, speak slowly and clearly one digit at a time (1075 = one, zero, seven, five).

- **7. Follow steps**  ❶ ❹**, and then continue.**
	- Santrax will say: **"Please select (1) to call in or (2) to call out."**
- **8. Press the (2) key to "Call Out".**
	- Santrax will say: "Received at (TIME). Please enter first Client<br>
	D. or hang un if dens "
	- **ID. or hang up if done "**
- **9. Press the numbers of the first client's ID.** All of the following steps **⑩** - ❼ are optional. You may hang up.
	- Santrax will say: **"Please enter the Service ID."**
- **10. Press the Service ID Number you performed.** Refer to your agency's service list.
	- Santrax will say: **"You entered (SERVICE). Please press (1) to accept, (2) to retry."**
- **11. Press the one (1) key to accept, or press the two (2) key to retry.**
	- Santrax will say**: "Enter number of tasks."**
- **12. Press the total number of tasks performed for the client.**
	- Santrax will say**: "Enter task ID."**
- **13. Press the Task Number you performed.**

**6.Hang up.**

#### **Calling Instructions STX**

- **NOTES:** 
	- $\bullet$ Refer to your agency's task list.
	- 0 If you performed more than one task, wait for the system to confirm the task and then enter the next task number untilyou
	- $\bullet$ have entered all tasks performed during the visit.
	- $\bullet$  If you are performing a task with a reading, Santrax will pause after receiving the Task ID. During the pause, press the appropriate reading for this task using the amount of digits indicated on the task list.
	- If you made a mistake entering Tasks, press "00", the system will confirm by saying: "**Starting Over, Enter number of tasks"**. Enter all task ID's again.

Santrax will say: **You entered (NUMBER) task(s). To record** 

- **the client's voice please press (1) and hand the phone to the client, or press (2) if the client is unable to participate."**
- **14. Press '1' to record the client's voice.**

#### **OR**

**Press '2' if the client is unable to participate.** 

- **15. Hand the phone to the client and the client will be asked to state their name and today's date.**
	- Santrax will say: **"Please say your first and last name and today's date."**
- **16. The client should say their first, last name and today's date.**
	- Santrax will say: **"The service performed was (SERVICE).**
	- **Press one (1) to confirm, two (2) to deny, three (3) to replay."**
- **17. The client should press the appropriate option.**
	- Santrax will say: **"Please enter second Client ID. or hang up if done".**

**18. Hang up.**

# Sandata

## **Call Reference Guide:**

### **Agency Account Number: STX**

Write your Santrax ID number above for easy reference.

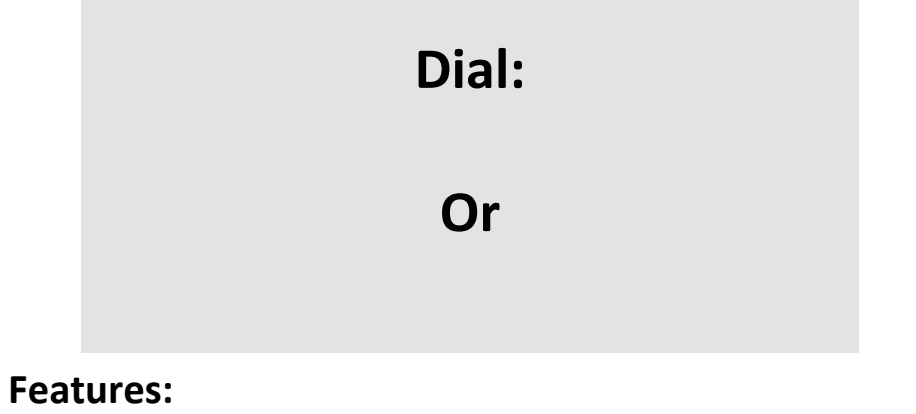

Call In/Out Prompting Multi‐ClientTasks Client Voice Record**Client Verification- Visit** 

Speaker Verification – Emp. ServiceClient Verification - Service